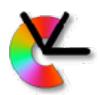

## TSBB15 Computer Vision

Lecture 7
Object Tracking Project

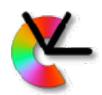

### Lab 1

Many people did not finish on time yesterday.

Opportunity to show the lab Tue 12/2 9.00 in Olympen

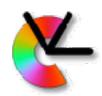

## Project goals

Technical goals of this project:

Given an image sequence, detect and track all moving objects

Indicate objects with **boxes + identity numbers** 

#### Assumptions:

Static camera

Static background

Humans or cars are moving on a flat ground plane

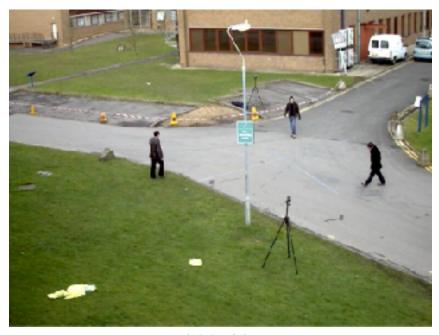

PETS09-S2L1

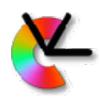

## Project goals

Technical goals of this project:

Given an image sequence, detect and track all moving objects

Indicate objects with boxes + identity numbers

#### Assumptions:

Static camera

Static background

Humans or cars are moving on a flat ground plane

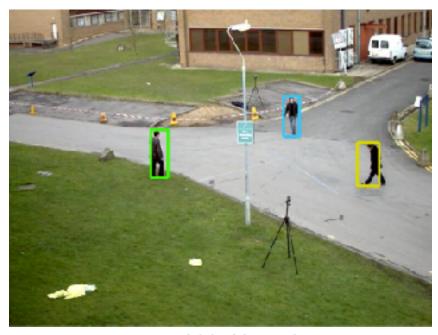

PETS09-S2L1-GT

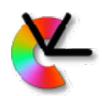

### Object tracking

#### Example

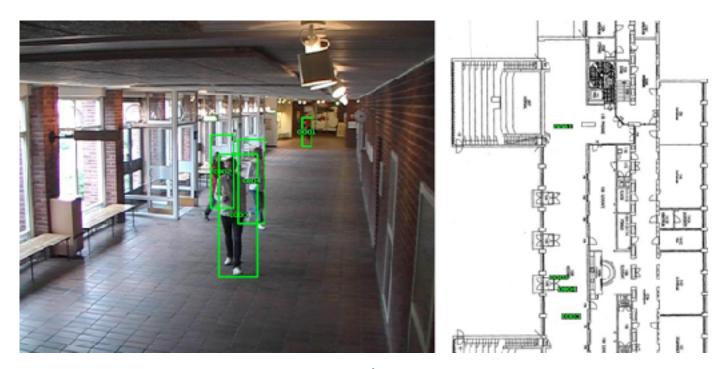

From PhD Thesis of Håkan Ardö, LTH 2009

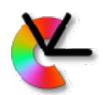

## Object tracking

```
Application areas:
   surveillance, traffic analysis, sports, ...
Commercial systems:
   Axis, Chyron Hego (Tracab), Viscando ...
Research projects, e.g.:
   <u>iPatch</u> (pirate detection at sea)
   VOT (visual object tracking challenge)
   PETS (annual workshop)
Student projects in TSBB11
```

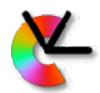

### Project web page

Full specification of the project is found here:

www.cvl.isy.liu.se/education/undergraduate/tsbb15/object-tracking-project

**Datasets** 

References

Code

. . .

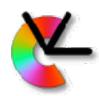

### **Sports Analysis**

#### Example:

Tracab system (from company ChyronHego) for automatic tracking of football players.

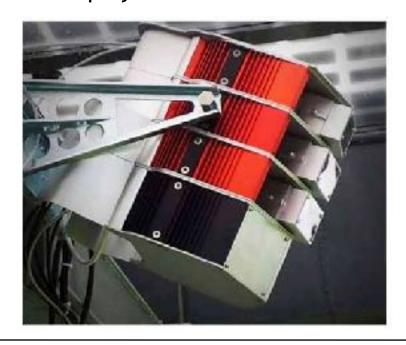

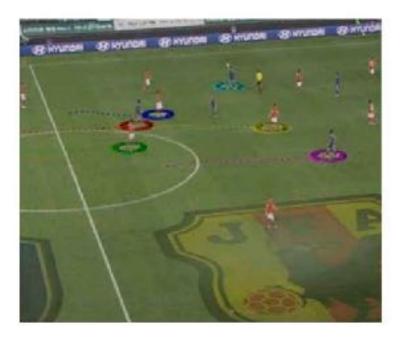

3D tracking in real time using a pack of stereo rigs.

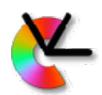

## **Project Challenges**

#### Shadows / reflections from moving objects

Create "ghost" objects

#### Uneven illumination of the scene

Visual appearance of an object changes

Variation both in space and in time

#### 3D rotations

Object appearance changes

#### Occlusion

Ambiguities in object identity

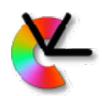

#### Toolbox of methods

#### Since we have a static camera & background:

Use background modeling to detect motion

#### To robustly maintain object identity:

KL-tracking, Foreground Model, Motion Prediction, Ground plane mapping + 3D tracking

#### Shadows/reflections can be managed by:

Colour modeling

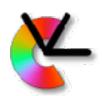

## Background modeling

A popular application of *mixture models* [LE6]

Estimate a mixture model for the image background in each pixel

1 model sometimes sufficient

2 or more models to manage minor fluctuations

Pixel values far from the mixture model are seen as foreground pixels = moving objects

Popular way to track e.g. people and cars in stationary surveillance cameras

Fast compared to dense motion estimation

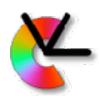

## Background modeling

- Master thesis project at CVL, LiU, by John Wood
- Background modeling + shadow detection

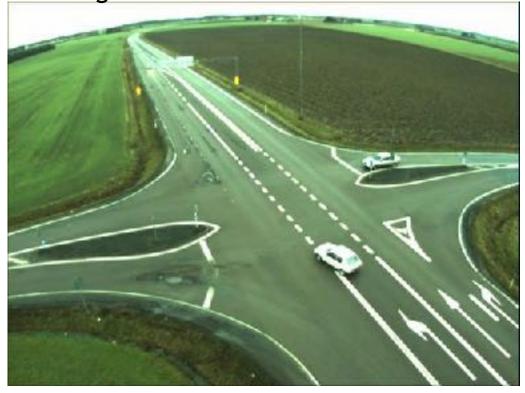

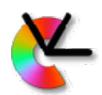

### Background modeling

#### Two proposed approaches:

Gaussian Mixture Models [LE6]

Pseudo-code for on-line updates in J. Wood's master thesis, section 4.3

#### Median filtering

Masters thesis of J. Wood, section 2.2

PhD thesis of H. Ardö, section 3.2.2

Simple and thus useful to start with.

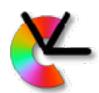

## Foreground segmentation

Background modeling gives a likelihood image with p(I(x,y)|background) [See LE6]

From this probability, find consistent regions by thresholding morphological shrink + expand for cleanup labeling

From these regions, extract **bounding boxes**The smallest rectangle that includes the detected object

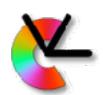

Start by detecting moving objects in each frame

Next: determine which detection in frame *t* corresponds to which one in frame *t* + 1

Simple approach:

Check how much all pairs of detections overlap

In general this leads to the association problem
Find the optimal assignment of correspondence between
detections in frame t, and t+1, given matching scores.
Solutions: Hungarian methods

In this project, greedy approximations are acceptable.

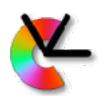

Example: overlap scores

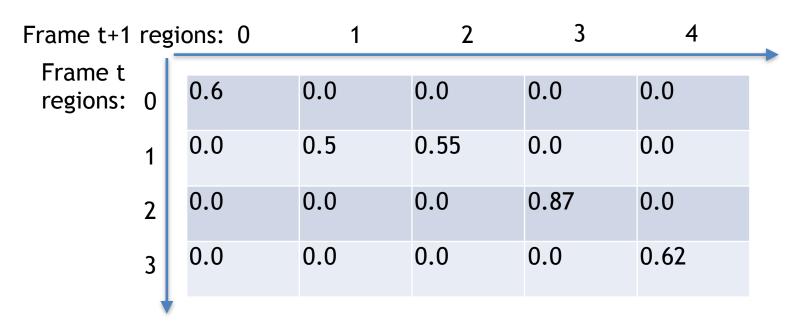

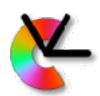

Example: overlap scores, assignment

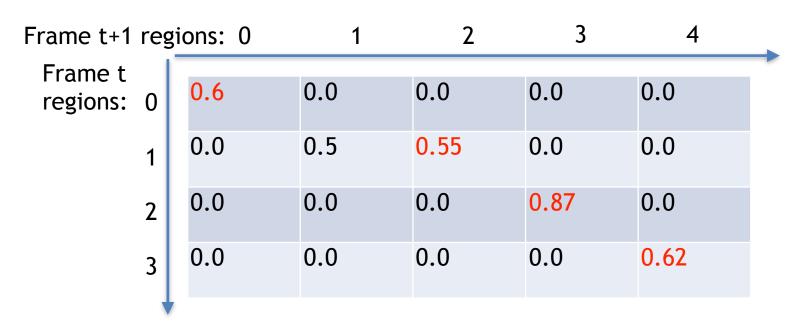

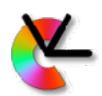

#### Some possible scores for assignment:

Bounding box overlap

Overlap of *predicted* bounding box

Overlap of region mask

Overlap of warped/predicted region mask

Overlap + visual appearance score

etc...

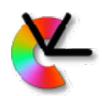

### Temporal prediction

Prediction of bounding box locations e.g. IIR, Kalman, KLT tracks, optical flow

From temporal filtering we can predict where the object will end up in the next frame

Can help to maintain object identity in case of occlusion close objects, rapid motion

or noise in general

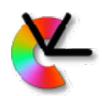

### Ground plane modeling

Assumption: objects are moving

on a planar surface:

the ground plane.

 Mapping from image coordinates to ground plane is a homography, which can be estimated (TSBB06).

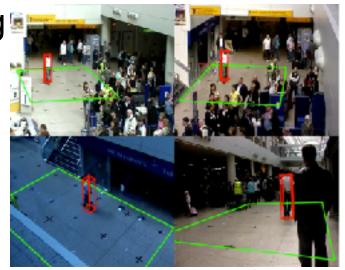

- "foot points" of object can be mapped to a position in the ground plane
- The ground plane position can be temporally filtered
- Hand-over to other views is possible

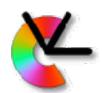

#### **Datasets**

The scientific community has produced a number of standard dataset for *multiple object tracking*:

**CAVIAR** 

PETS (annual)

**IVSS** 

changedetection.net

They typically contain:

Video sequences (MPEG + JPEG)

Annotation (labelling of objects) in some datasets

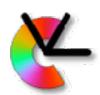

### Performance evaluation

Compare your boxes with *ground truth* (GT) Possible performance measures:

Average overlap error

Number of identity switches for an object

. . .

[Details on project webpage]

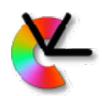

### Overlap

Intersection over union (IoU) aka. Jaccard index:

$$J(A, B) = \frac{\operatorname{area}(A \cap B)}{\operatorname{area}(A \cup B)}$$

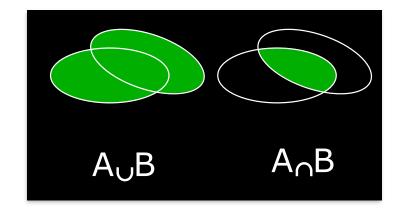

Overlap error (aka. Jaccard distance):

$$\epsilon = 1 - \frac{\operatorname{area}(A \cap B)}{\operatorname{area}(A \cup B)}$$

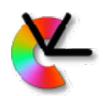

#### Automated evaluation

Your program should produce an output log Describes the tracking result

The log will be collected and processed into a summary table for the different project groups (a competition!)

Log format is given on the project webpage. Ask your guide for details if needed.

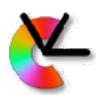

### Examples from CAVIAR

Camera 1: Wide field of view in a large room

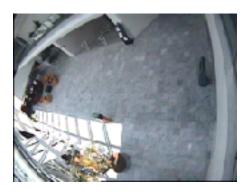

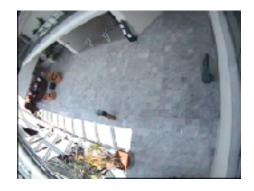

Camera 2: Surveillance in a shopping mall

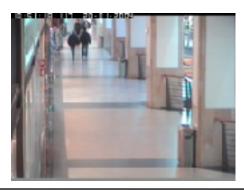

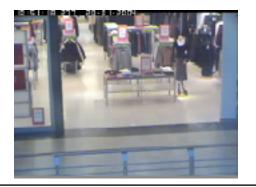

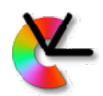

#### Guidance

Each project group is assigned a PhD student that gives guidance

Each group can expect approx. 1h of guidance time per week

Mainly at times agreed upon by both parties Guidance implies

Give advice

Give references to literature, code, and data

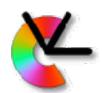

### GitLab @ IDA

More details: <a href="https://www.ida.liu.se/gitlab">https://www.ida.liu.se/gitlab</a>

**NOT GitHub!** 

GitLab is administered using LIU-ID

Individual check-in, changes tracked with LIU-ID

Use the repository to store:

all external code used in the project all code produced in the project all documents produced in the project

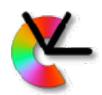

### GitLab @ LiU

New option: LiU GitLab

Access point: <a href="https://gitlab.liu.se">https://gitlab.liu.se</a>

Similar to Gitlab @ IDA

Has continuous integration(CI): automatic unit testing upon commit or push

Old option: Subversion(SVN) ask project guide to have this set up

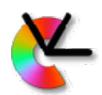

### Data storage

# Each project group can get a separate 5 GB file area

No backup

Deleted after project is finished

If needed: ask your project guide

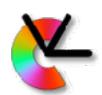

### Cooperation and plagiarism

#### Discussions are allowed

Both between students and between project groups

#### Declare code

Declare which code/text has been produced by the group and which is external

Put "own" and "external" code in different folders

Material declared as "own" must not be plagiarized from external sources

#### Get external material approved

External material (e.g. code) must be approved

Allowed code packages are listed on web page

Ask the examiner before using other packages

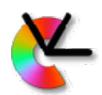

### Design plan

#### Each group should produce a design plan:

Describe the important functionalities (blocks)

Describe data flow between the blocks

Describe interfaces

Describe methods of implementations

To be approved by your guide

#### The plan should also assign responsibility:

- Each student must be responsible for the design of at least one major block
- Should be able to answer questions on that block during the final seminar

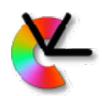

## Project management

#### Use reasonable level of project management

- 1. make a design plan together
- 2. discuss it with your guide
- 3. update to get it approved
- 4. divide work among project members

Each member must have an assigned part of the technical work

Presents that part at the seminar

Answers questions by the examiner and audience on that part

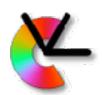

## Project context

#### Produce test cases

Should be simple, easy to find expected result Test early implementations on these

#### **Deliverables**

A good presentation

Including examination of each project member

A report

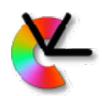

## **Testing**

## Testing is one of the most important parts of the project

Divide your system into parts that can be easily tested

You should test using test data

Produces obvious or specified behavior

Usually not the same data as the final system should operate on

Can be synthetic data generated to produce well-known output from your system

Do not integrate parts into a larger system until the parts are properly tested

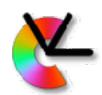

#### **Deliverables**

#### A good presentation

Including examination of each project member

#### A written project report

Which problem is solved?

How is it solved?

What is the result? Performance evaluation!

Why did you get this result?

References

Targeted to your fellow students, not doing this project (explain what you are doing!)

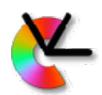

### Time table 2019

Feb 8 (today): formation of project groups

Problem analysis

Specification of required functionalities

Selection of methods

Who does what

First contact with project guide

Feb 18: approval of design plan

March 21: hand in report, approved by guide

March 26: presentation of project results

Each student contributes ~80h (3hp) of work/project

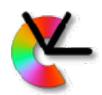

### Implementation

The project can be implemented in:

Python and/or C/C++ (hint: Use pybind11 for Python + C++)

close to real-time should be possible

but is NOT a requirement

Matlab

real-time processing difficult

Several code packages exist:

e.g. OpenCV for C/C++/Python

See list on web page

External software for background modeling not allowed

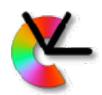

### OpenCV

Version 3.4.3

Installed in ISY computer rooms

Contains many useful functions:

Image / video / camera input

Image display

KLT-tracker

Harris-operator

Morphology, statistics

Requires C/C++/Python skills

See "OpenCV pitfalls" on course web page

Use Matlab otherwise (has similar stuff)

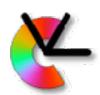

### Required functionalities

#### For all groups:

- 1. Tracking of objects in a simple sequence
- 2. Management of object identity
- 3. Evaluation of results
  E.g., accuracy relative to ground truth
  Logging

#### Optional functionality:

- 1. Management of shadows
- 2. Management of spurious background motions
- 3. Occlusion management, e.g., prediction or ground plane modeling (camera hand over), foreground modelling, and KLT

Groups of 5 students: 3 optional functions Groups of 4 students: 2 optional functions